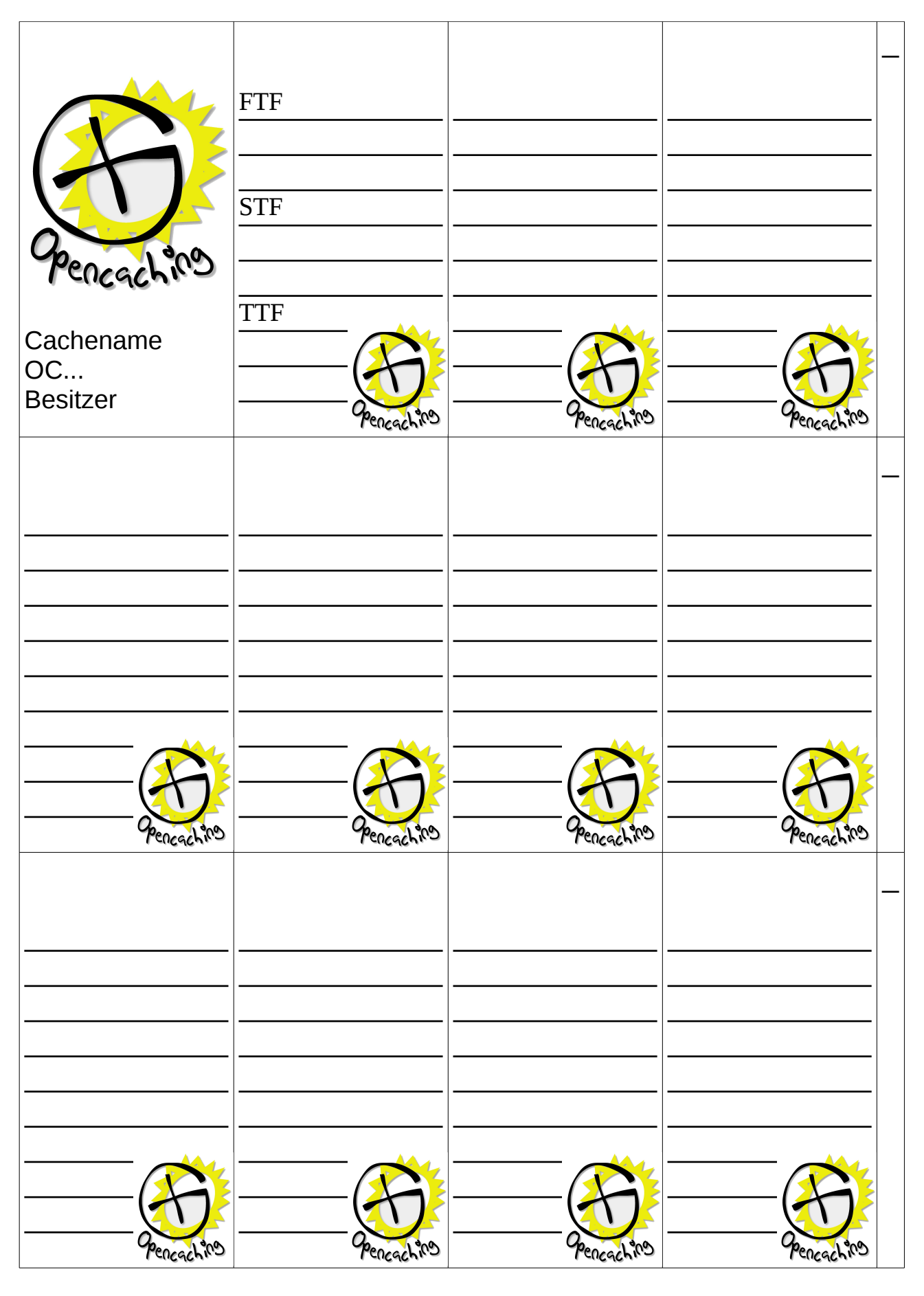

- Alle Seiten ausschneiden (insgesamt 12 Seiten)
- Aufeinander legen und zusammen Tackern